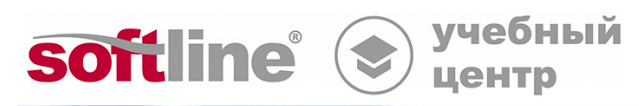

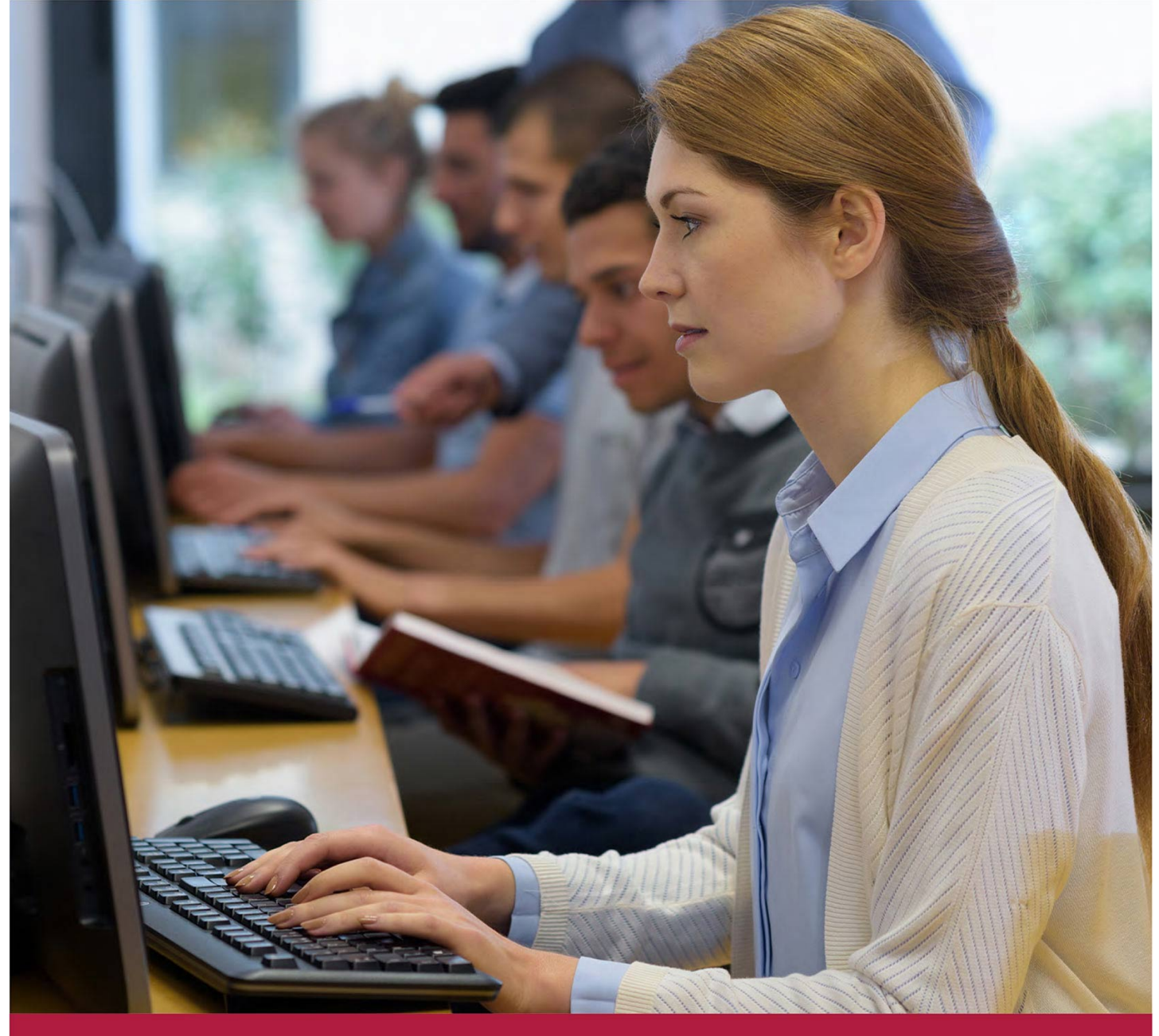

# **Установка, настройка и управление платформой виртуализации HOSTVM**

Код курса: HOSTVM4

8 (800) 505-05-07 | edusales@softline.com | edu.softline.com © Softline, 2024

#### **Установка, настройка и управление платформой виртуализации HOSTVM**

Код курса: HOSTVM4

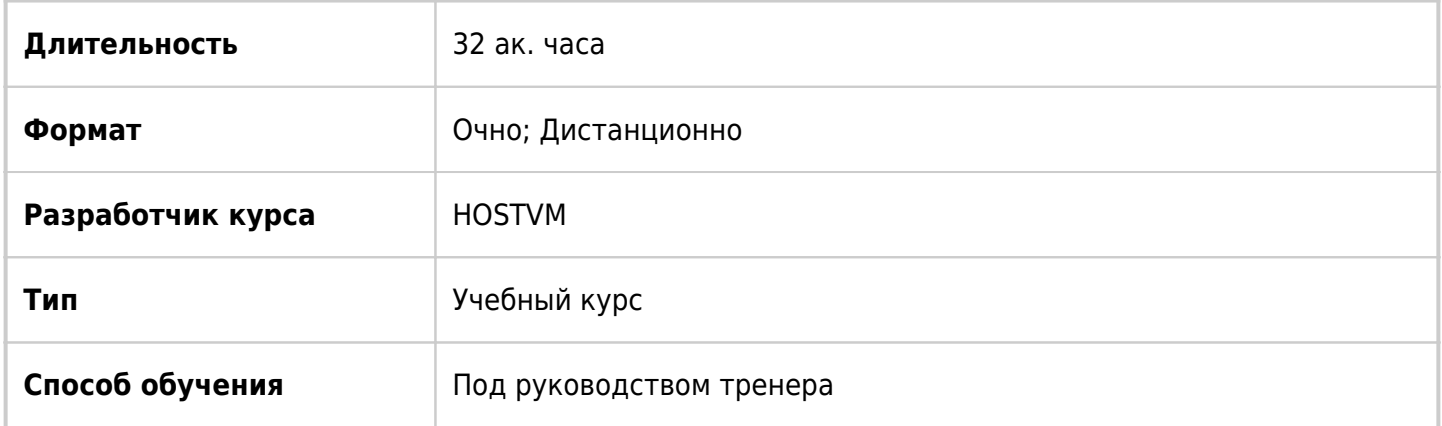

### О курсе

Данный курс позволяет выработать навыки, необходимые для развертывания, администрирования и управления виртуальными машинами при помощи платформы виртуализации HOSTVM 4. В рамках практических упражнений, слушатели курса развернут инфраструктуру и виртуальные машины в ней, а также выполнят ряд упражнений по настройке и обслуживанию существующего развёртывания HOSTVM 4.

### Подробная информация

#### **Профиль аудитории:**

Курс разработан для администраторов Windows, сетевых администраторов и прочих специалистов по информационным технологиям, заинтересованных в систематизации знаний и выработке навыков развертывания, настройки и управления платформой виртуализации HOSTVM 4.

#### **Предварительные требования:**

Опыт работы с Linux системами на уровне системного администрирования.

#### **По окончании курса слушатели смогут:**

- Описать компоненты архитектуры HOSTVM.
- Управлять платформой при помощи графических и командных интерфейсов.
- Настраивать вычислительную инфраструктуру HOSTVM.
- Настраивать и управлять хранилищем данных HOSTVM.
- Настраивать и управлять сетями HOSTVM.
- Делегировать полномочия в
- Создавать, редактировать и удалять виртуальные машины.
- Использовать шаблоны и клонирование виртуальных машин.
- Применять моментальные снимки виртуальных машин.
- Выполнять автоматическую и ручную миграцию виртуальных машин.
- Выполнять резервное копирование и восстановление инфраструктуры HOSTVM.

Настраивать высокую доступность инфраструктуры HOSTVM.

### Программа курса

Модуль 01: «Введение в HOSTVM».

- Менеджер виртуализации HOSTVM.
- Хосты.
- Хранилище данных.
- Лабораторная работа: Подготовка и развертывание окружения HOSTVM.

Модуль 02: «Управление платформой».

- Веб-интерфейс Cockpit.
- Портал виртуальных машин (ВМ).
- Портал администрирования.
- Лабораторная работа: Знакомство с интерфейсами управления HOSTVM.

Модуль 03: «Вычислительная инфраструктура».

- Дата центры.
- Кластеры.
- Хосты.
- Лабораторная работа: Управление вычислительной инфраструктурой HOSTVM.

Модуль 04: «Хранилище данных».

- Подготовка и подключение хранилища NFS.
- Импорт хранилищ.
- Загрузка образов ISO.
- Режим обслуживания хранилища.
- Редактирование и удаление хранилища.
- Лабораторная работа: Управление хранилищем данных HOSTVM.

Модуль 05: «Сети».

- Логической сети.
- Профили vNIC.
- Хосты и сети.
- Лабораторная работа: Управление сетями HOSTVM.

Модуль 06: «Роли и полномочия».

- Разрешения и роли.
- Контроль доступа пользователей к ВМ.

#### Лабораторная работа: Делегирование полномочий в HOSTVM.

Модуль 07: «Виртуальные машины».

- Создание ВМ.
- Управление ВМ.
- Редактирование параметров ВМ.
- Сетевые интерфейсы.
- Образы и диски ВМ.
- «Горячее» подключение и отключение ресурсов.
- Гостевые агенты HOSTVM.
- Установка Windows на оптимизированное оборудование.
- Лабораторная работа: Управление виртуальными машинами HOSTVM.

Модуль 08: «Шаблоны и клонирование».

- Создание шаблона виртуальной машины.
- Развертывание виртуальной машины из шаблона.
- Лабораторная работа: Клонирование виртуальных машин HOSTVM.

Модуль 09: «Моментальные снимки».

- Создание моментальных снимков.
- Откат изменений.
- Клонирование ВМ из снимка.
- Удаление моментальных снимков.
- Лабораторная работа: Управление моментальными снимкам в HOSTVM.

Модуль 10: «Миграция виртуальных машин».

- Ручная миграция виртуальных машин.
- Автоматическая миграция виртуальных машин.
- Лабораторная работа: Управление миграцией виртуальных машин HOSTVM.

Модуль 11: «Резервное копирование и восстановление».

- Резервное копирование HOSTVM Manager.
- Восстановление HOSTVM Manager.
- Восстановление существующей инсталляции.
- Лабораторная работа: Резервное копирование и восстановление окружения HOSTVM.

Модуль 12: «Высокая доступность».

- Требования к платформе.
- Хосты виртуализации.
- Виртуальные машины.
- HOSTVM Manager.
- Лабораторная работа: Настройка высокой доступности HOSTVM.

**[Посмотреть расписание курса и записаться на обучение](https://edu.softline.com:443/vendors/hostvm/ustanovka-nastroyka-i-upravlenie-platformoy-virtualizacii-hostvm/)**

**Обращайтесь по любым вопросам** к менеджерам Учебного центра Softline

**8 (800) 505-05-07** | edusales@softline.com

**Ждём вас на занятиях в Учебном центре Softline!**

## Почему Учебный центр Softline?

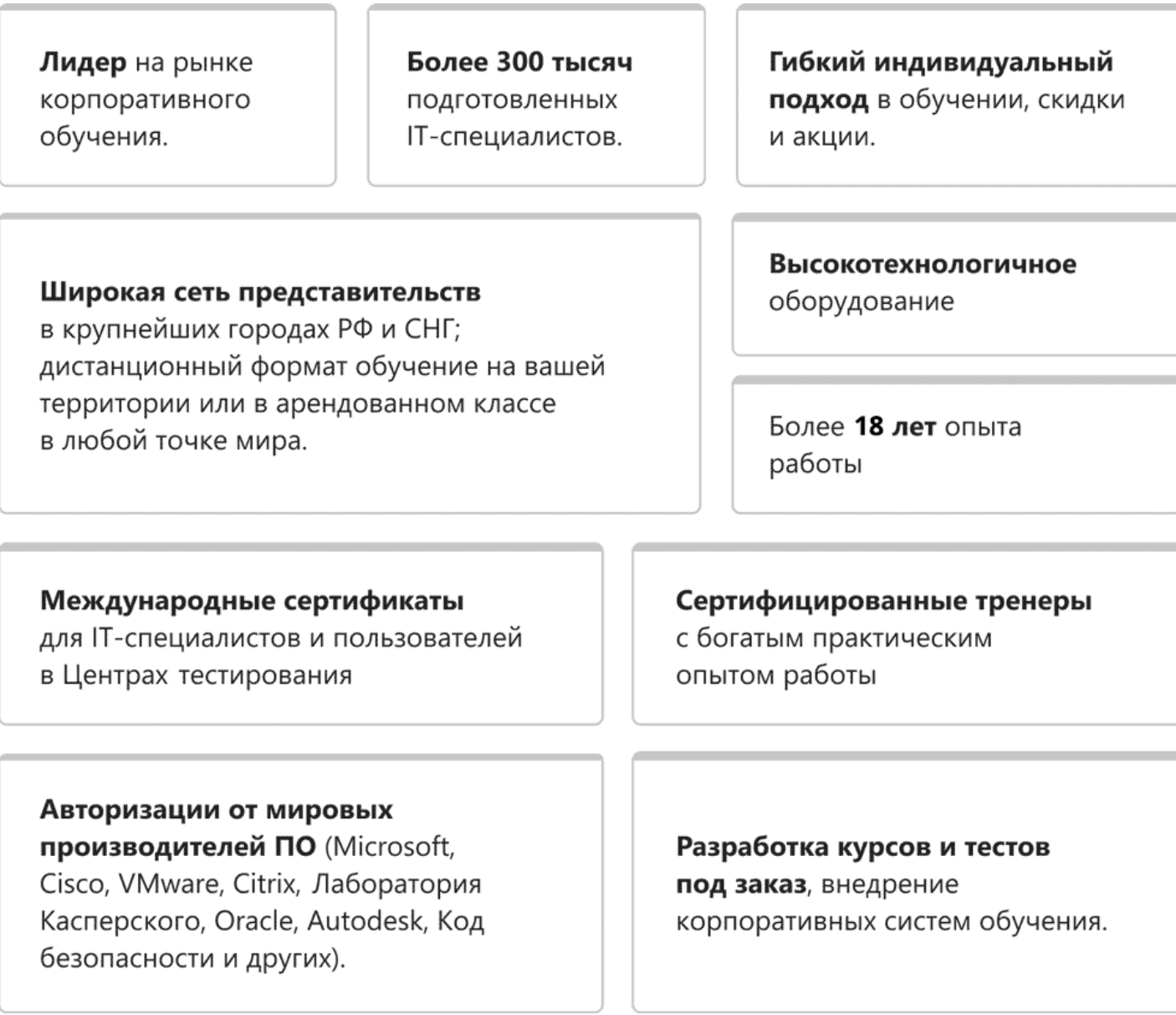

### **Подробнее об Учебном центре Softline**

Вы можете узнать из [профайла.](https://edu.softline.com/media/edu-profile-2021.pdf)